## **Histórico de Versões**

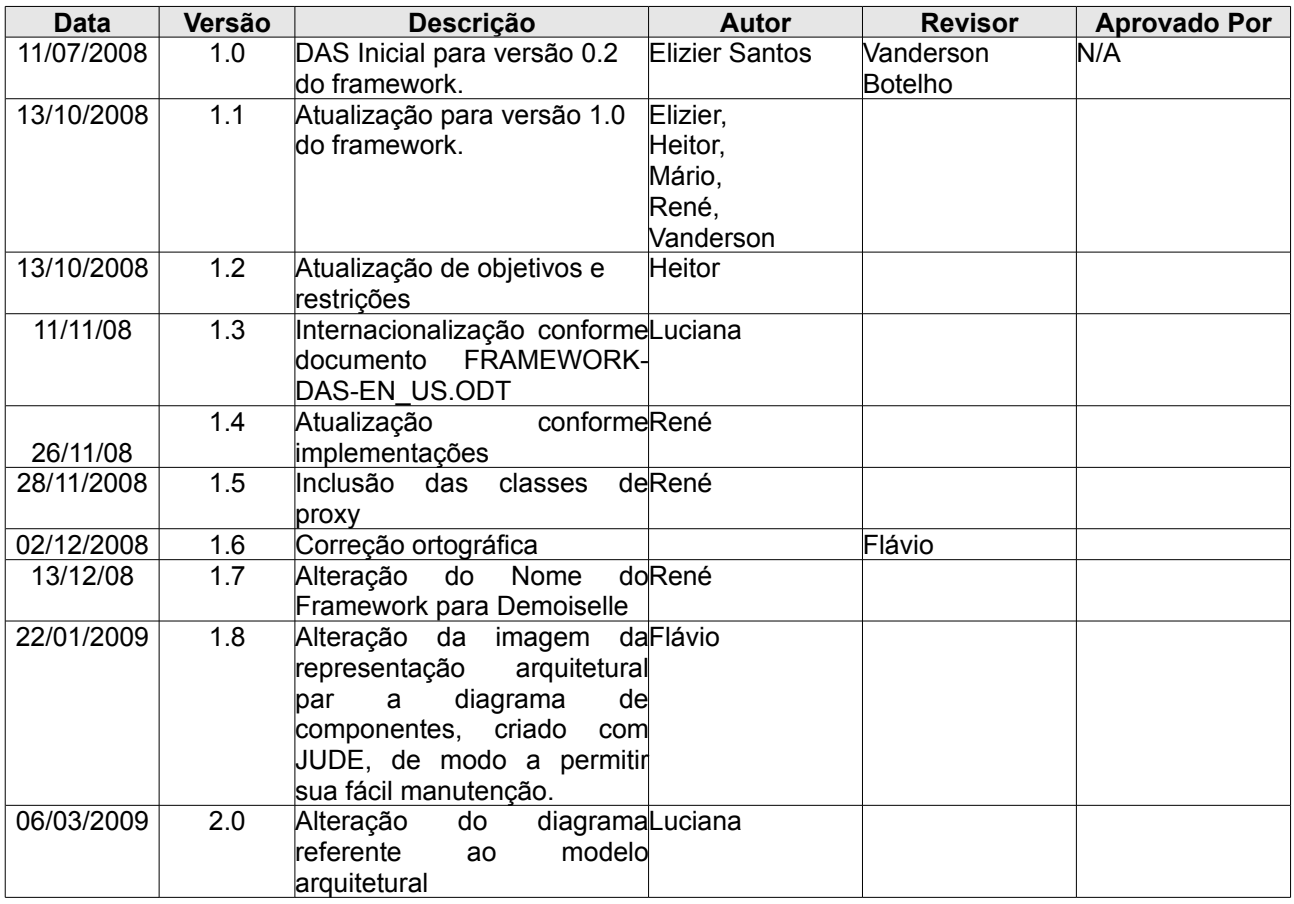

# Índice

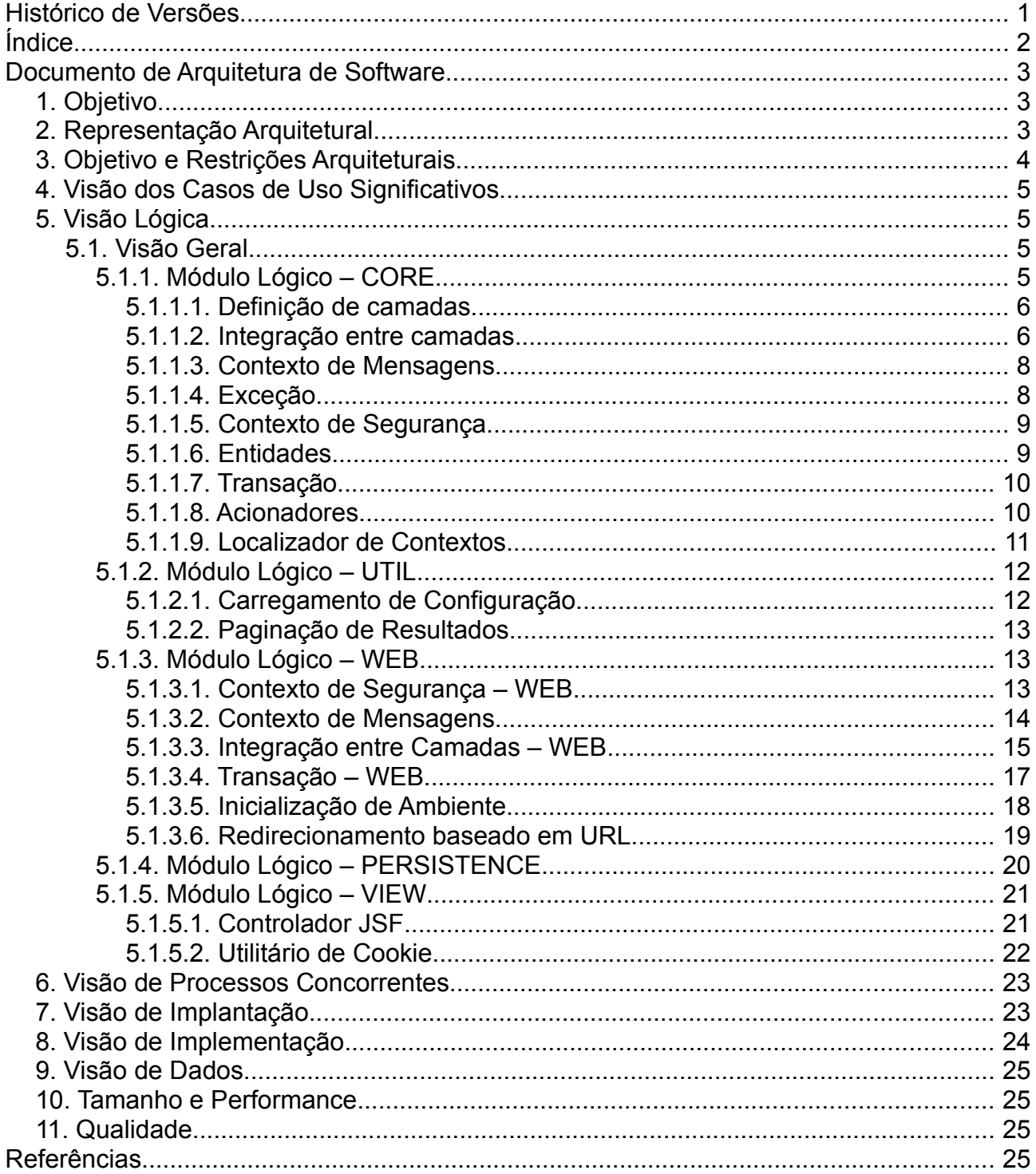

## **Documento de Arquitetura de Software**

### **1. Objetivo**

O documento de Arquitetura de Software provê uma visão geral da arquitetura através de diferentes tipos de visões para descrever os diferentes aspectos do software.

### **2. Representação Arquitetural**

A Figura 1 representa a estrutura geral do Demoiselle como Framework Arquitetural e suas dependências estruturais, sendo somente a camada "Arquitetural Framework" o foco de dissertação deste documento.

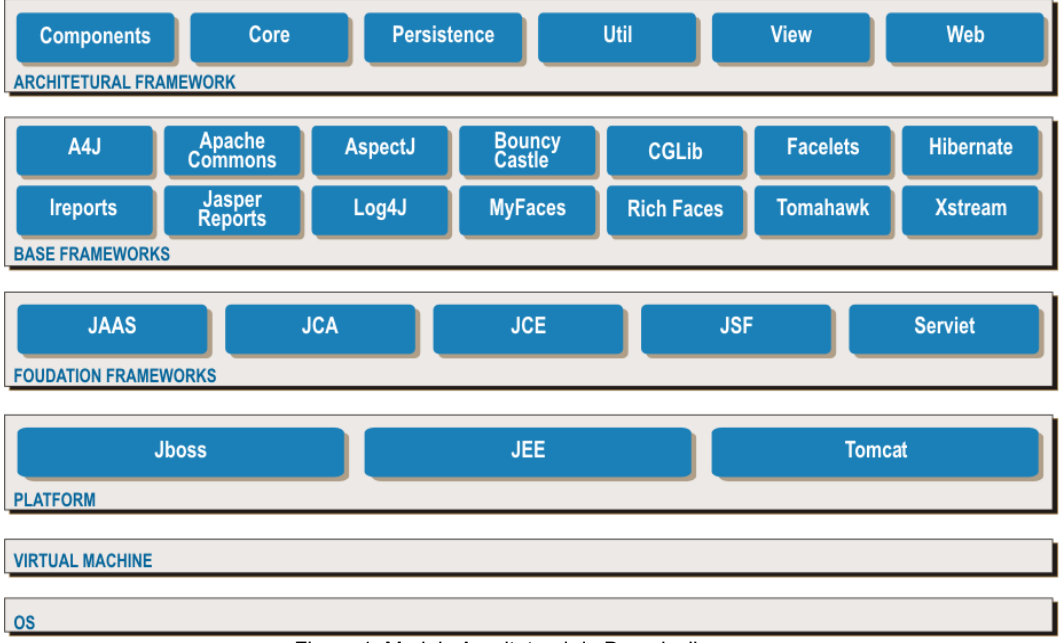

Figura 1: Modelo Arquitetural do Demoiselle

### **3. Objetivo e Restrições Arquiteturais**

Esta seção descreverá os principais objetivos e restrições da arquitetura do Demoiselle. É sempre conveniente ressaltar que a arquitetura em questão é norteada por este conjunto aspectos.

Por se tratar de um framework arquitetural de aplicações web, este não possui

uma arquitetura completa e sim suas partes e/ou componentes possuem arquiteturas especificas. Caso uma parte ou componente possua uma arquitetura mais complexa, este fará jus à um documento DAS dedicado.

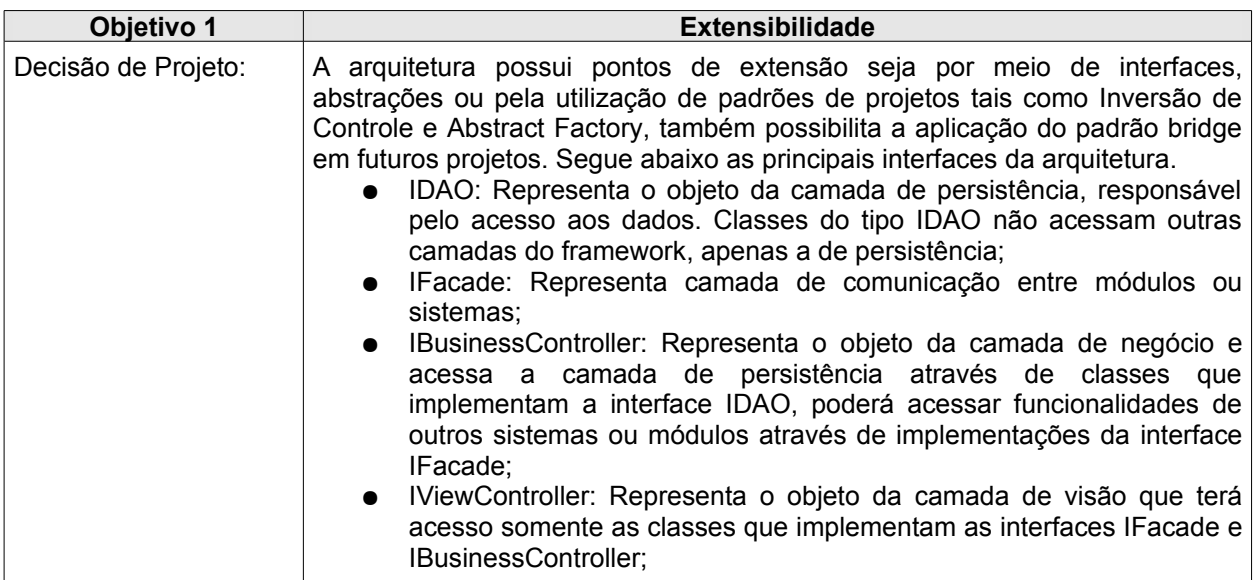

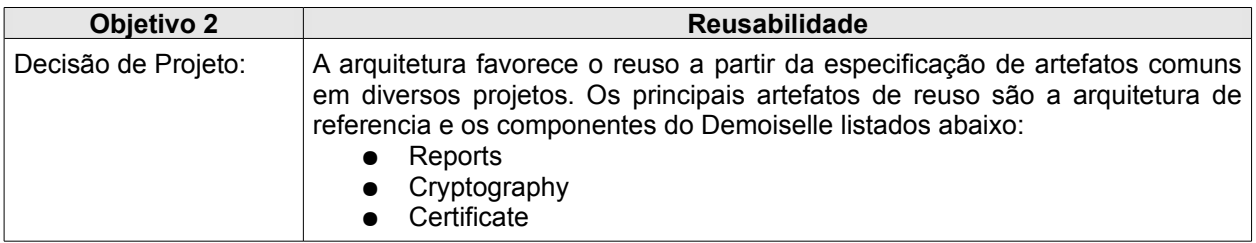

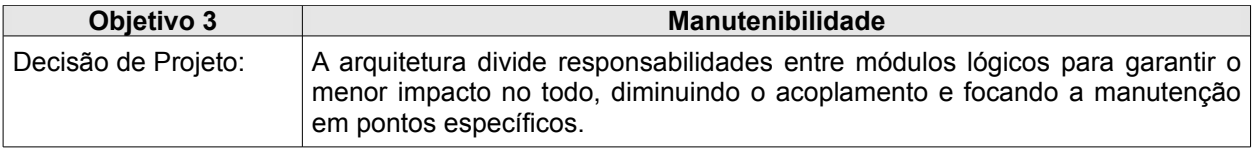

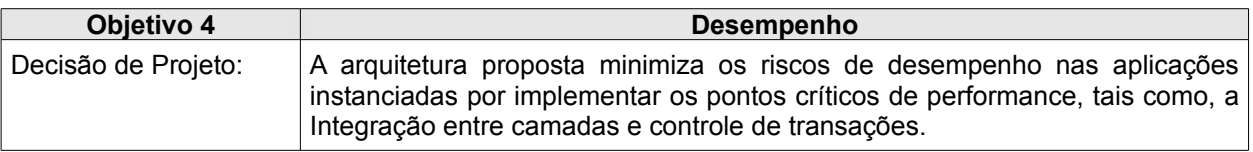

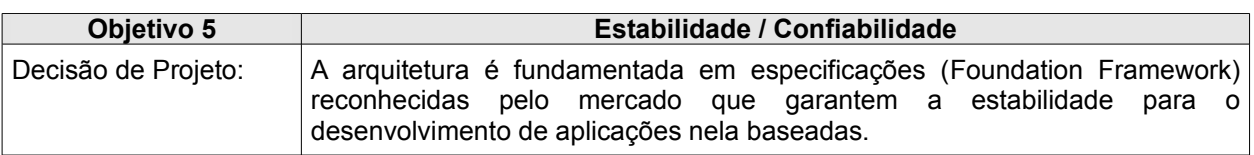

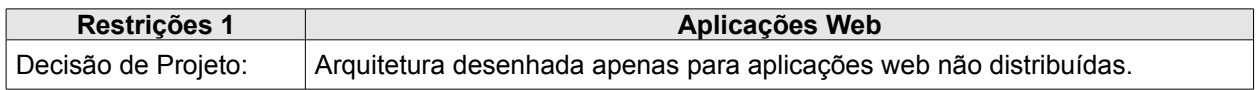

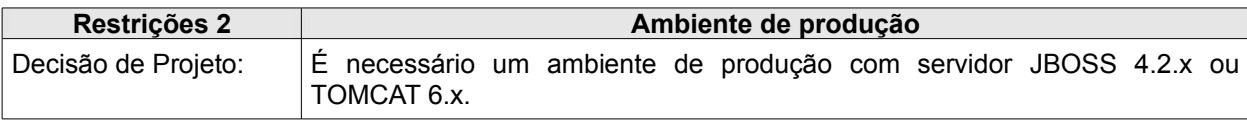

### **4. Visão dos Casos de Uso Significativos**

Funcionalidades críticas identificadas no documento de visão do projeto (DVP).

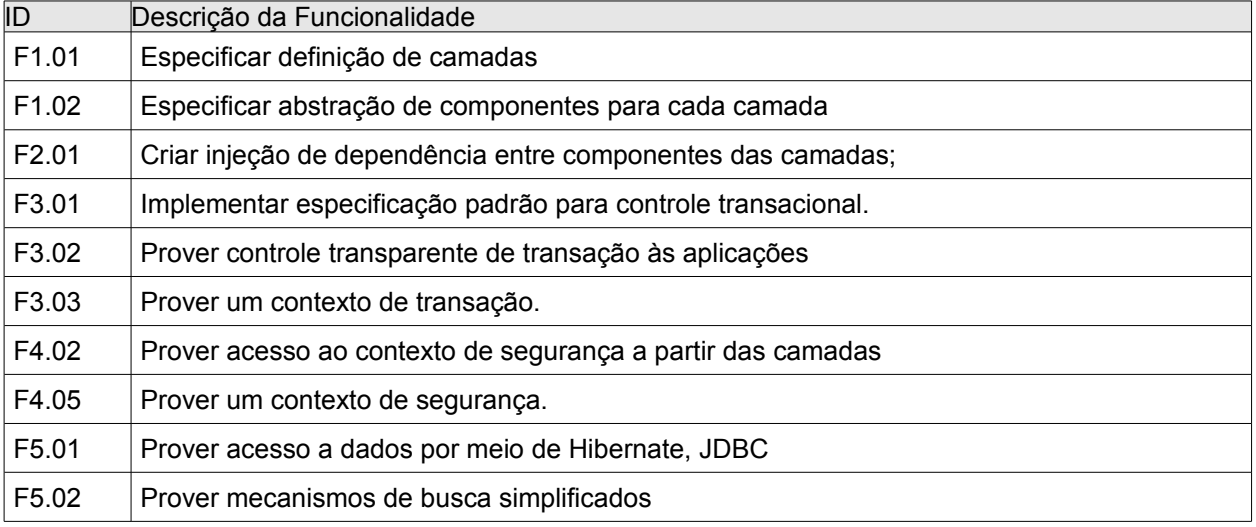

#### **5. Visão Lógica**

Esta seção apresenta a visão lógica do framework arquitetural. Esta visão provê uma perspectiva estrutural do framework, apresentando como este se divide em módulos lógicos e quais os principais elementos de projeto destes módulos.

### **5.1. Visão Geral**

O Framework divide-se em módulos distintos. A seguir serão apresentados os módulos e suas respectivas responsabilidades.

### **5.1.1. Módulo Lógico – CORE**

Este módulo contém o conjunto de especificações que dão base estrutural ao framework possibilitando padronização, extensão e integração entre as camadas das aplicações nele baseadas.

### **5.1.1.1. Definição de camadas**

O framework propõe para as aplicações a divisão entre três camadas distintas: Visão, negócio e persistência. Uma fachada pode ser definida quando a aplicação trata

#### **Documento de Arquitetura de Software Demoiselle**

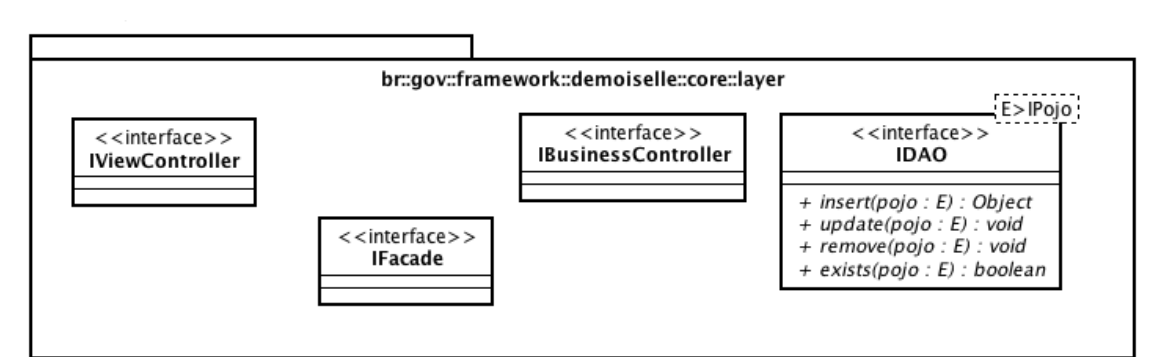

de integração entre módulos ou integração de subsistemas.

Figura 2: br.gov.framework.demoiselle.core.layer

| Pacote                                       | br.gov.framework.demoiselle.core.layer                                                                    |
|----------------------------------------------|----------------------------------------------------------------------------------------------------|
| Define abstrações para os objetos de camada. |                                                                                                    |
| Interfaces                                   |                                                                                                    |
| <b>IViewController</b>                       | Abstração para o objeto da camada de visão.                                                               |
| <b>IBusinessController</b>                   | Abstração para o objeto da camada de negócio.                                                             |
| <b>IDAO</b>                                  | Abstração para o objeto da camada de persistência.                                                        |
| <b>IFacade</b>                               | Abstração<br>objeto<br>camada<br>integração<br>de<br>da<br>de<br>para<br>$\Omega$<br>módulos/subsistemas. |

#### **5.1.1.2. Integração entre camadas**

Utilização de padrões de projeto tais como Factory, Proxy, IoC e injeção de dependências para manter a integração de camadas em um nível de acoplamento baixo afim de garantir uma melhor manutenção e escrita/legibilidade das classes representantes de cada camada.

O mecanismo de integração entre camadas atuará na camada de visão injetando objetos de negócio através de uma fábrica do próprio framework ou alguma fábrica definida pela aplicação e esta fábrica poderá utilizar um proxy, do framework ou da aplicação, para a instanciação do objeto de negócio.

O mecanismo de integração entre camadas atuará também na camada de regras de negócio injetando objetos de persistência através de uma fábrica do próprio framework ou alguma fábrica definida pela aplicação e esta fábrica poderá utilizar um proxy, do framework ou da aplicação, para a instanciação do objeto de persistência.

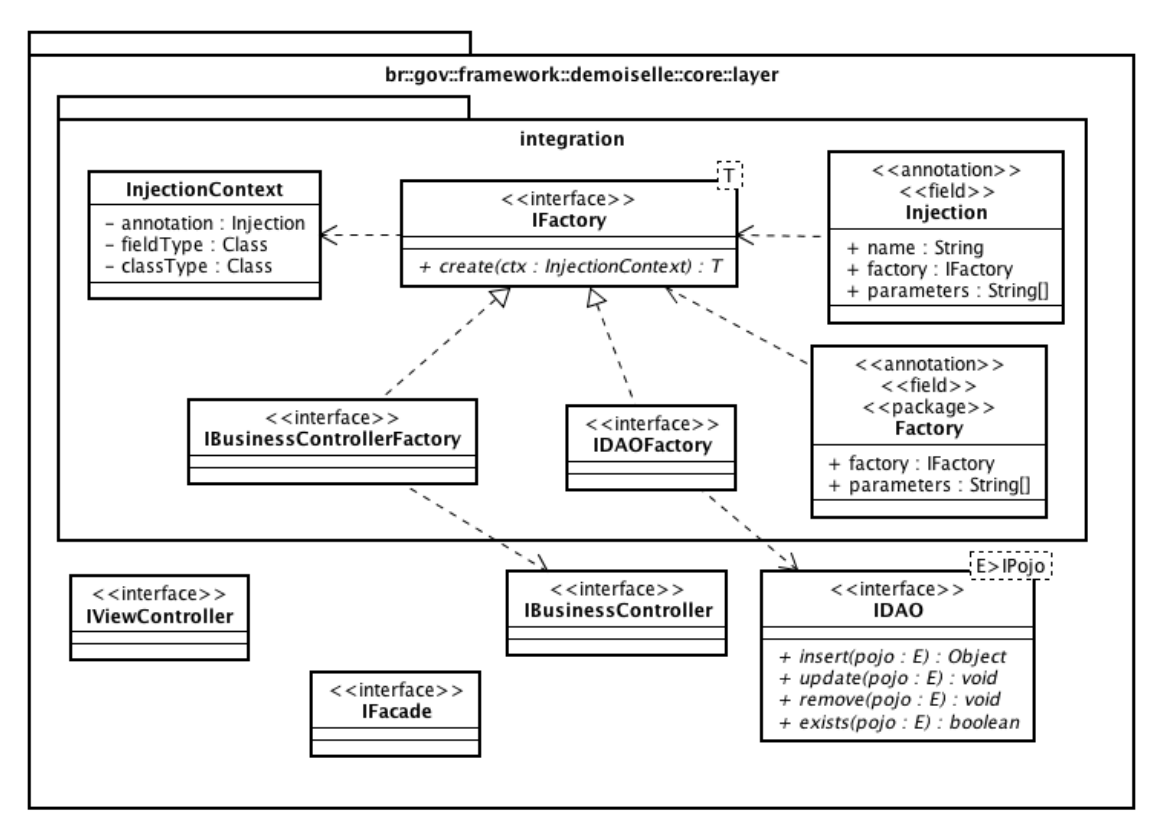

Figura 3: br.gov.framework.demoiselle.core.layer.integration

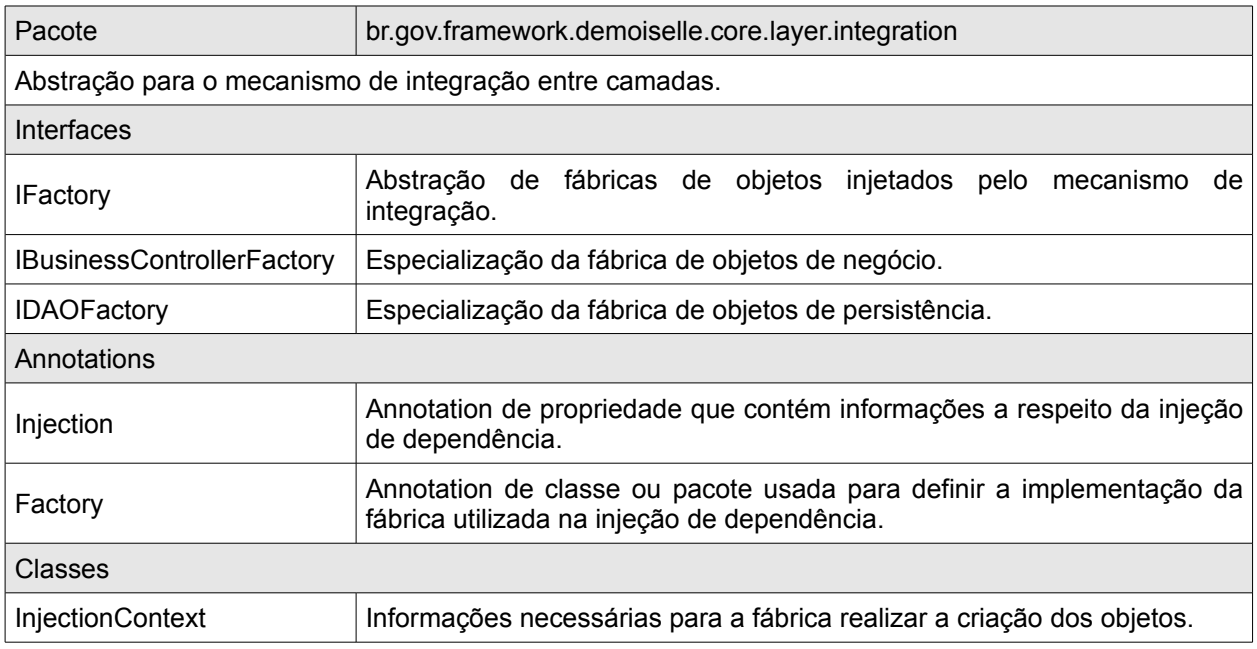

#### **5.1.1.3. Contexto de Mensagens**

Define uma abstração de mensagens trocadas durante uma requisição entre as camadas dos sistemas. Permite criar contexto de mensagens para que todas as camadas da arquitetura possam manipular mensagens. Auxilia a exibição das

mensagens para o usuário, seja na forma de tela, arquivo texto (log), em banco de dados ou na junção dessas opções. Cada implementação desta especificação deverá prover uma solução de acesso ao contexto.

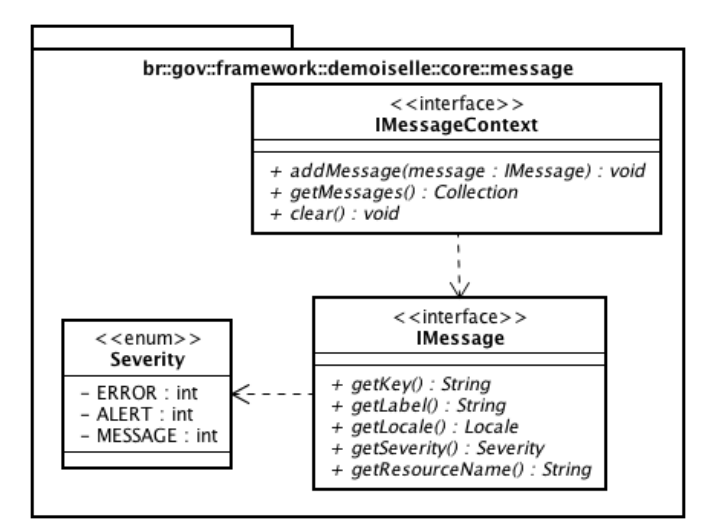

Figura 4: br.gov.framework.demoiselle.core.message

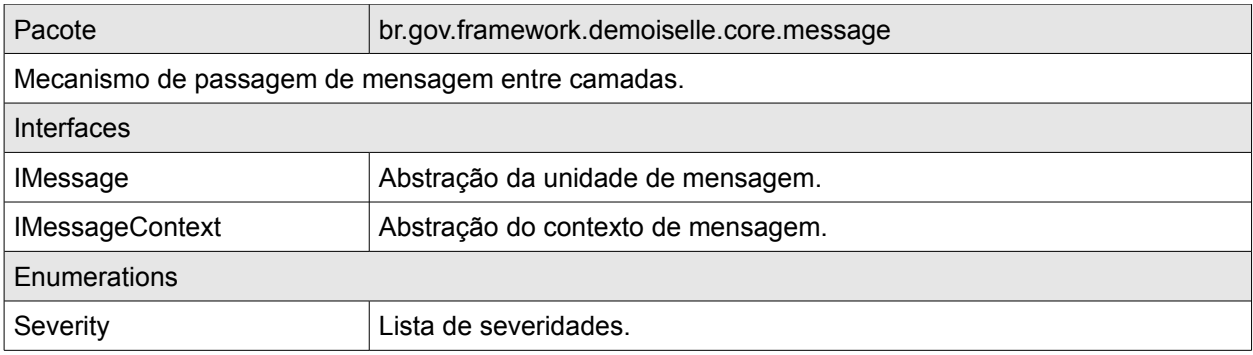

#### **5.1.1.4. Exceção**

O framework define uma exceção padrão para ser utilizada pelas aplicações. Essa exceção encapsula uma mensagem padronizada para facilitar o tratamento pelos módulos do framework.

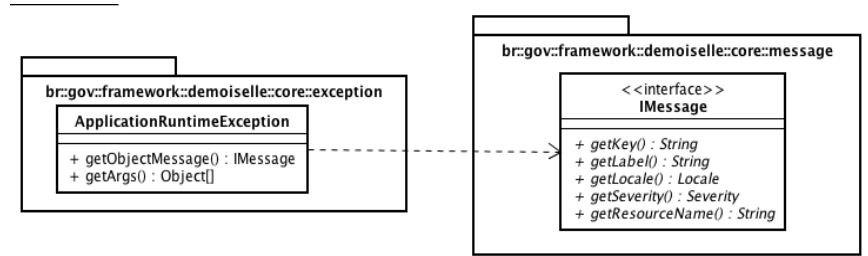

Figura 5: br.gov.framework.demoiselle.core.exception

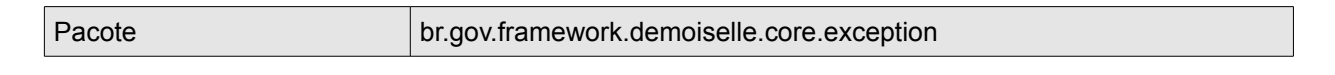

**DEMOISELLE\_V10 27/04/2009 17:30 DEMOISELLE-DAS.odt Página: 8 / 25**

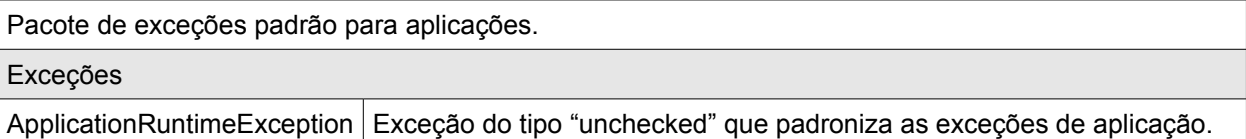

#### **5.1.1.5. Contexto de Segurança**

O framework especifica uma forma padrão de acesso aos dados de segurança referente a autenticação e autorização através de papeis. Cada implementação desta especificação deverá prover uma solução de acesso ao contexto.

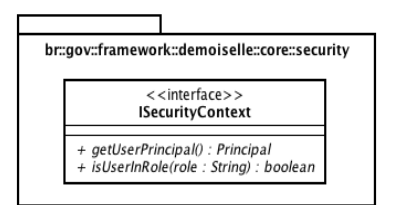

Figura 6: br.gov.framework.demoiselle.core.security

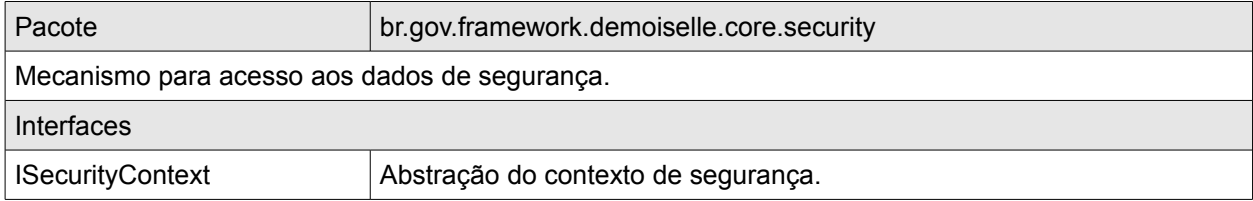

#### **5.1.1.6. Entidades**

O framework propõe uma abstração para as entidades da aplicação.

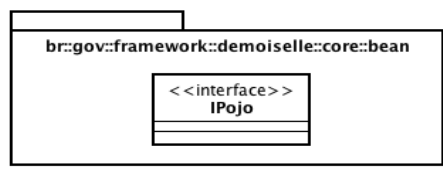

Figura 7: br.gov.framework.demoiselle.core.bean

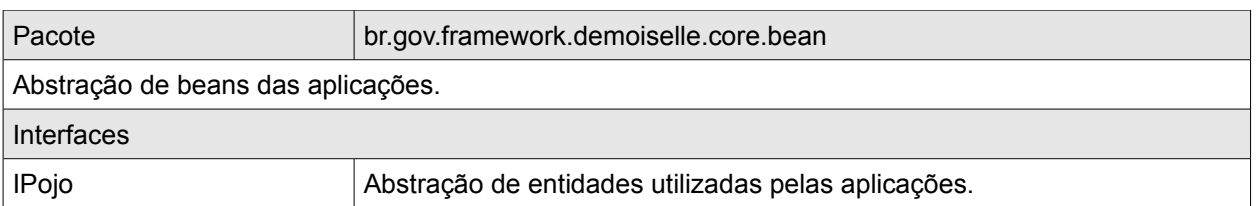

#### **5.1.1.7. Transação**

Especificação de mecanismo de controle transacional. Define um contexto transacional que atua no início e fim de cada ação executada pelos artefatos de cada camada. Seu funcionamento depende de um tipo definido, seja local ou JTA. O tipo

Local indica que a implementação é responsável por gerenciar a transação, e no caso do tipo JTA, a especificação necessitará de uma implementação JTA disponível.

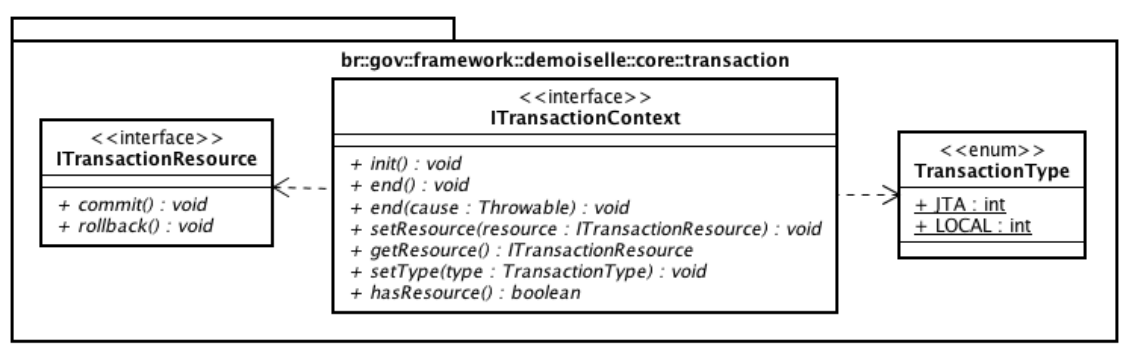

Figura 8: br.gov.framework.demoiselle.core.transaction

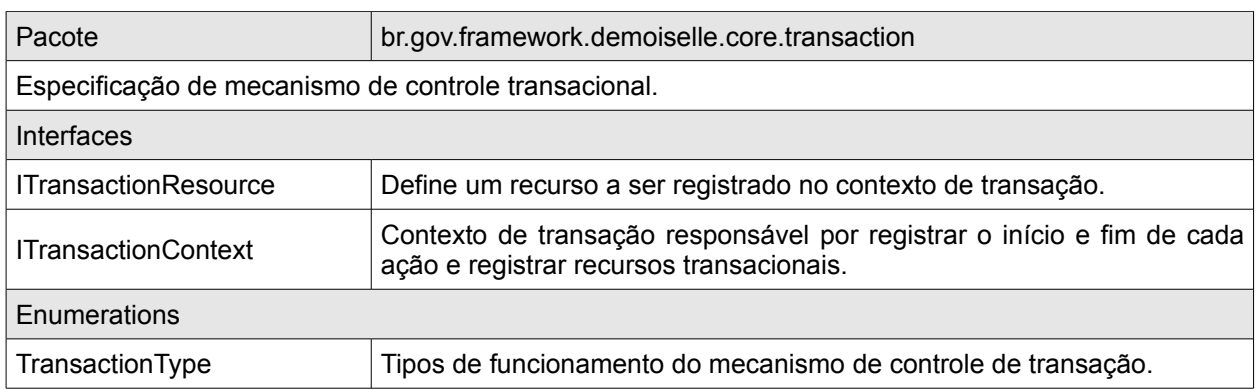

#### **5.1.1.8. Acionadores**

Define um mecanismo padronizado de ações a serem executadas aplicação. Essas ações são definidas como funções estruturais da aplicação, que não se referem diretamente à regras de negócio, como por exemplo carregamento de configuração, inicialização de ambiente, etc.

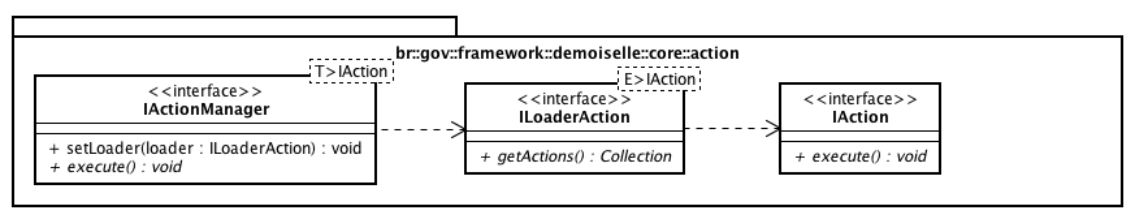

Figura 9: br.gov.framework.demoiselle.core.action

#### **Documento de Arquitetura de Software Demoiselle**

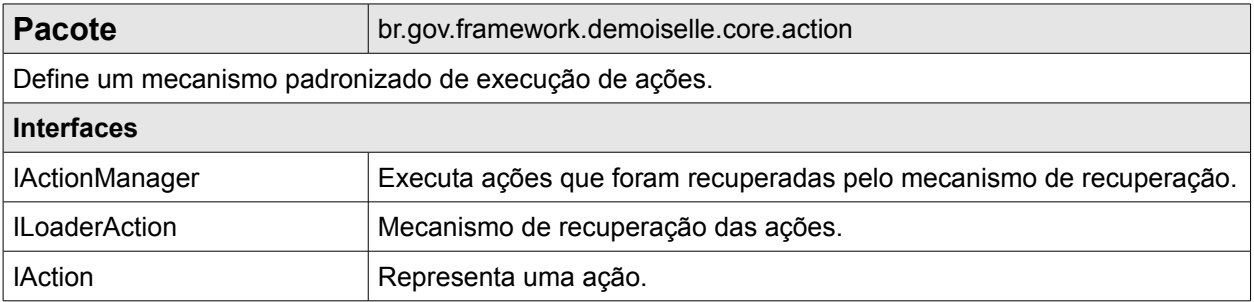

#### **5.1.1.9. Localizador de Contextos**

Para que as camadas das aplicações baseadas no framework possam usufruir dos contextos definidos no Módulo Lógico CORE, a existência de um localizador é fundamental. As implementações de cada contexto deverão utilizar este localizador de contextos para que outras camadas possam utilizá-lo.

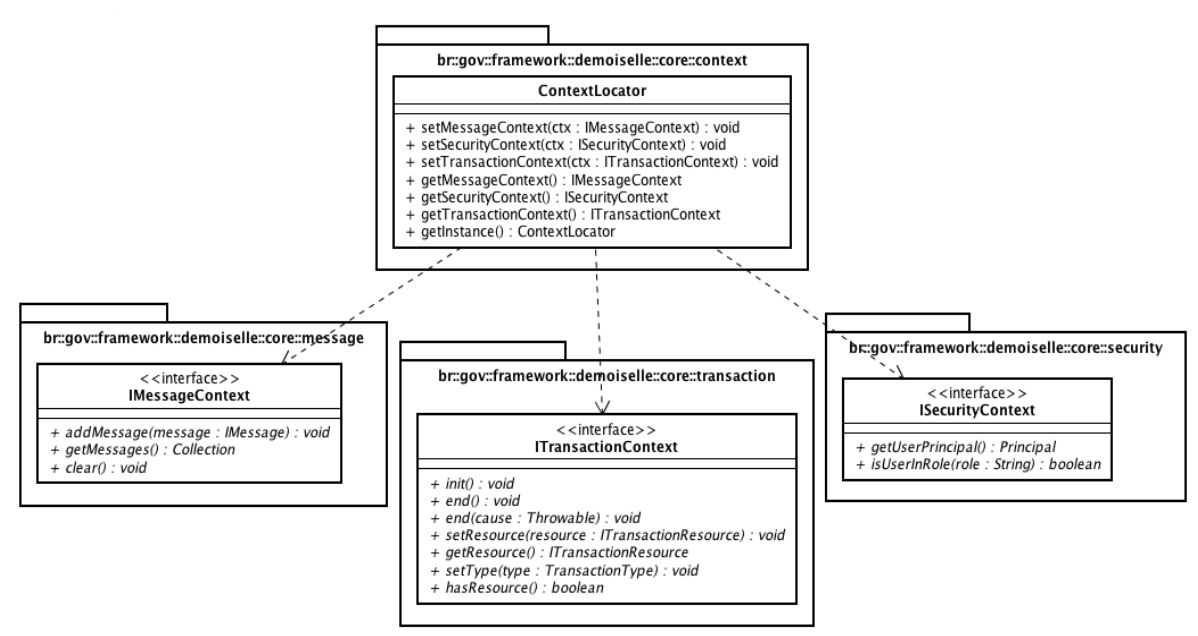

Figura 10: br.gov.framework.demoiselle.core.context

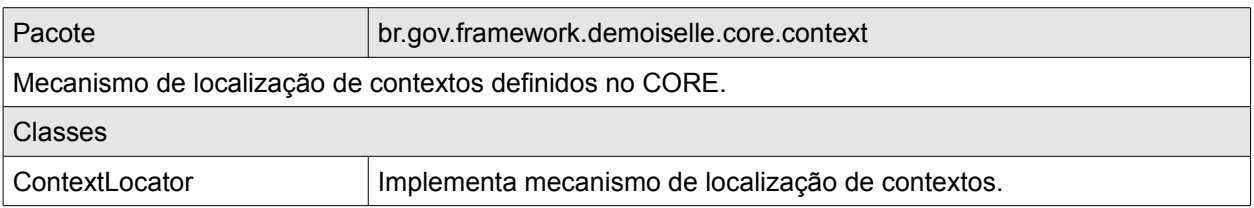

#### **5.1.2. Módulo Lógico – UTIL**

Este módulo contém componentes utilitários que facilitam o trabalho de outras funcionalidades do framework e seus módulos lógicos.

#### **Documento de Arquitetura de Software Demoiselle**

#### **5.1.2.1. Carregamento de Configuração**

O carregamento de configuração é um mecanismo padronizado que permite carregar variáveis configuradas no ambiente, arquivos xml ou arquivos de propriedades para um objeto, esse mecanismo é utilizado em vários outros componentes do framework e pode ser utilizado também pelas aplicações.

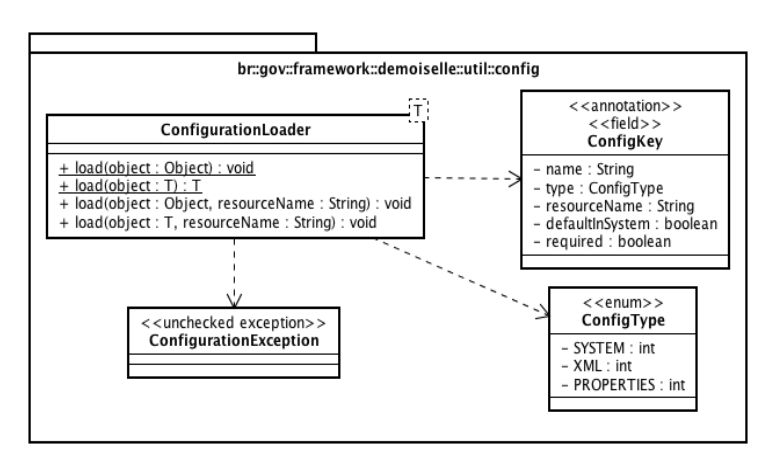

Figura 11: br.gov.framework.demoiselle.util.config

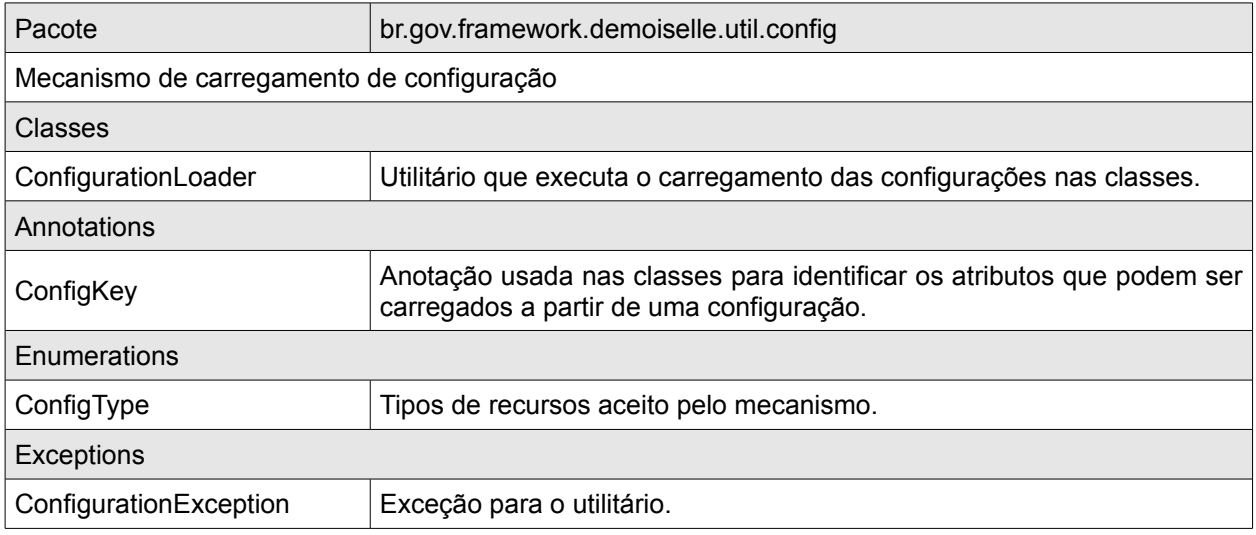

### **5.1.2.2. Paginação de Resultados**

Normalmente as aplicações necessitam trafegar resultados entre as camadas de forma paginada garantindo o desempenho da aplicação. Esse mecanismo é implementado no módulo UTIL com um objeto que permitem configurar os dados da página que será requisitada e um objeto que contém os resultados de forma paginada.

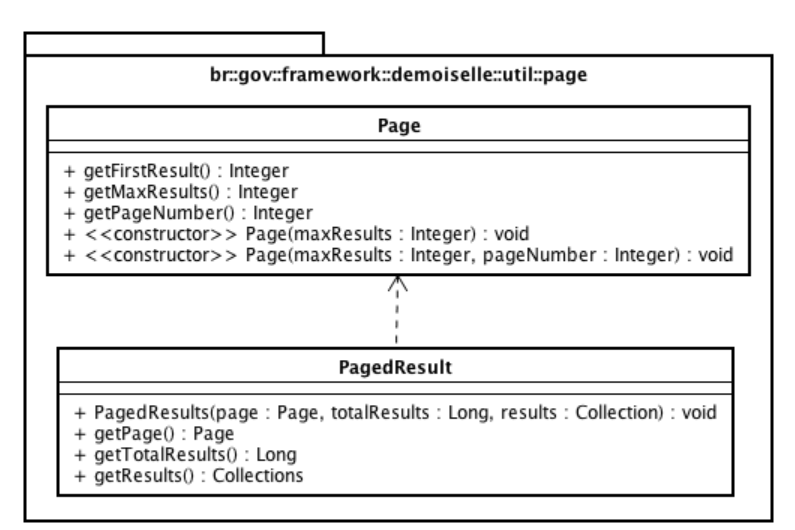

Figura 12: br.gov.framework.demoiselle.util.page

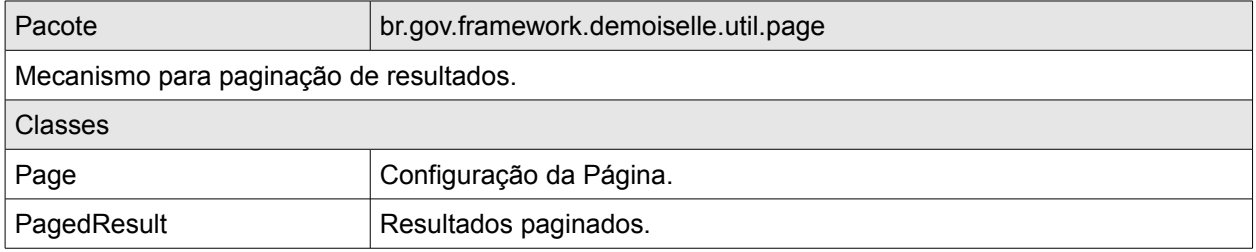

#### **5.1.3. Módulo Lógico – WEB**

Este módulo contém implementações de algumas especificações do módulo lógico CORE e também utilitários comuns de aplicações web que facilitam tratamento de sessões de usuário e suas requisições.

#### **5.1.3.1. Contexto de Segurança – WEB**

Implementa o contexto de segurança proposto no módulo CORE através de um singleton que é inicializado a cada requisição do usuário com informações de autenticação e autorização.

**DEMOISELLE\_V10 27/04/2009 17:30 DEMOISELLE-DAS.odt Página: 13 / 25**

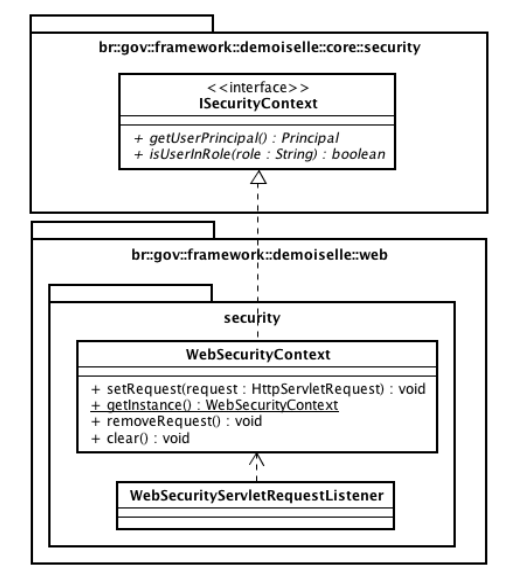

Figura 13: br.gov.framework.demoiselle.web.security

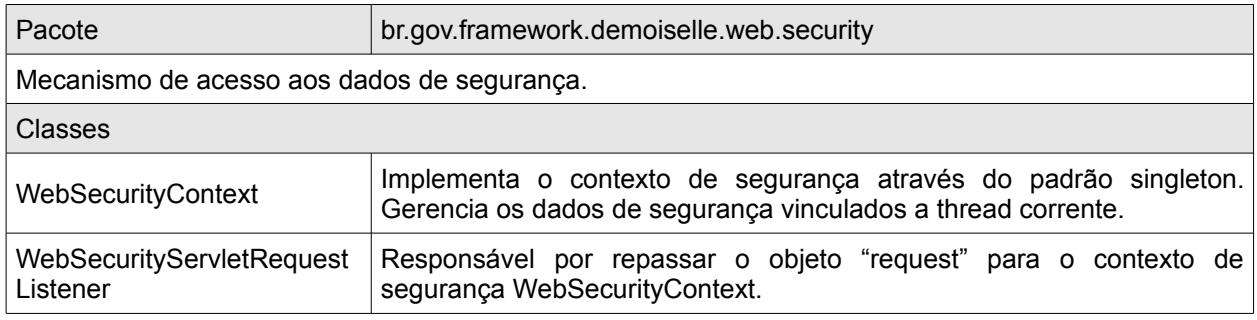

### **5.1.3.2. Contexto de Mensagens**

Implementação do contexto de mensagens para aplicações web.

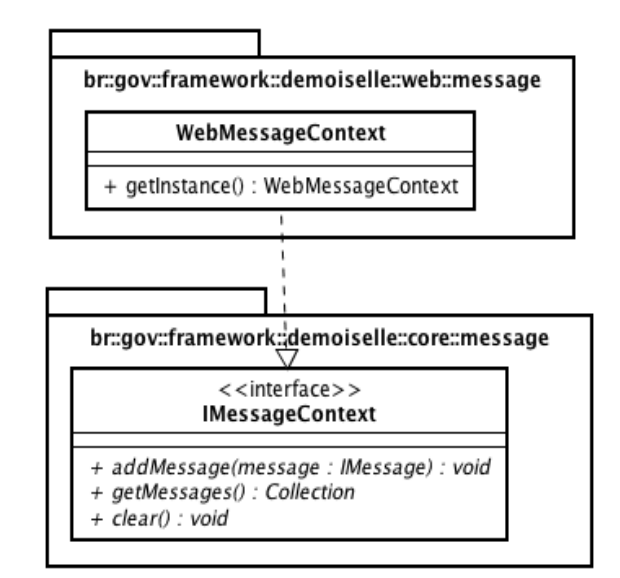

Figura 14: br.gov.framework.demoiselle.web.message

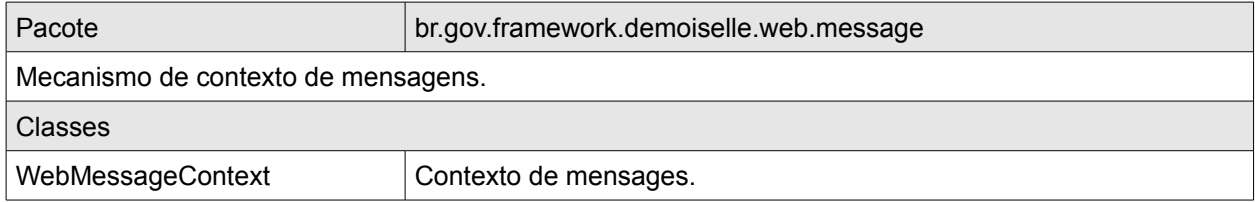

#### **5.1.3.3. Integração entre Camadas – WEB**

O módulo WEB implementa a especificação de integração de camadas proposto pelo módulo CORE. O mecanismo implementado utiliza AOP para detectar os pontos de integração. Permite que sejam implementadas novas fábricas de acordo com a necessidade da aplicação.

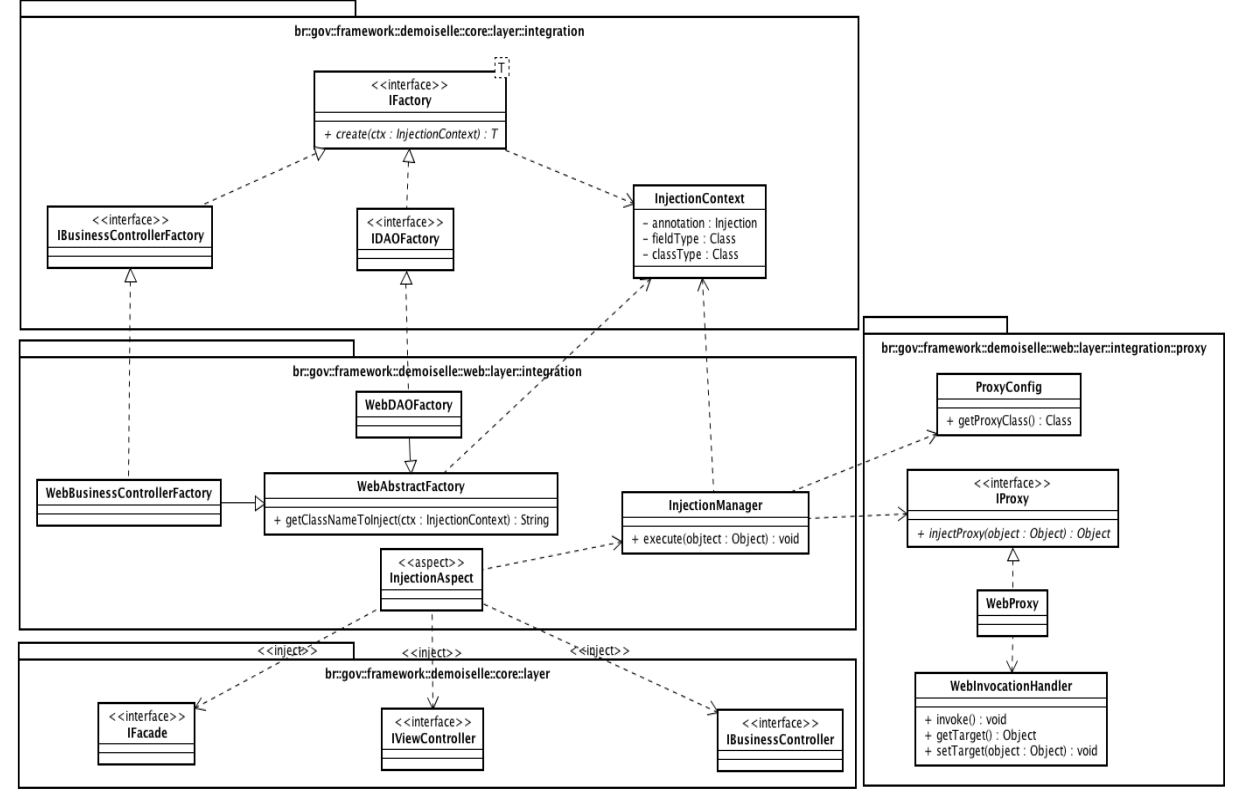

Figura 15: br.gov.framework.demoiselle.web.layer.integration

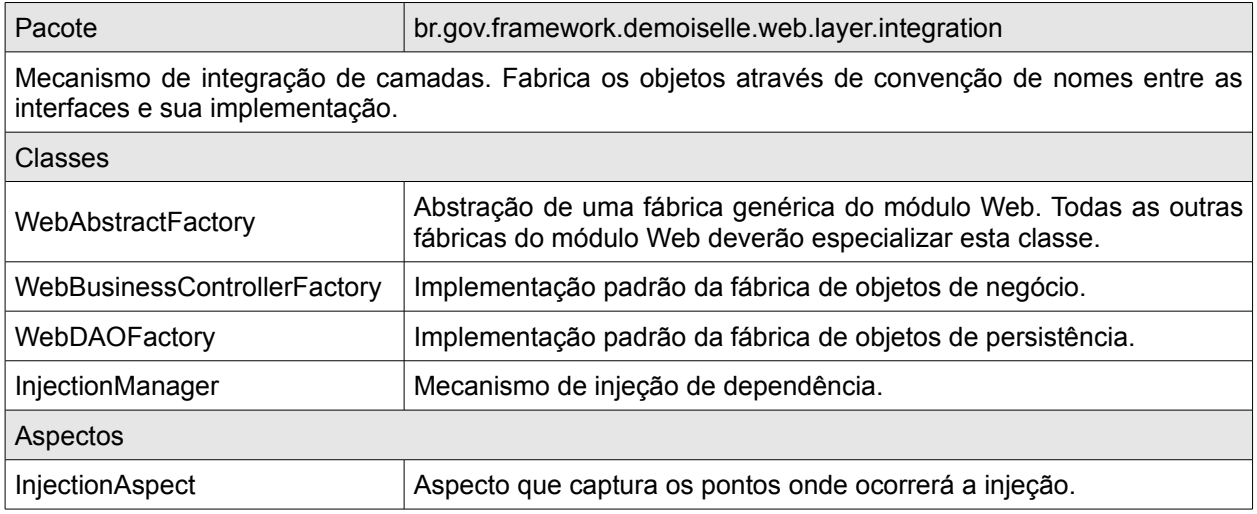

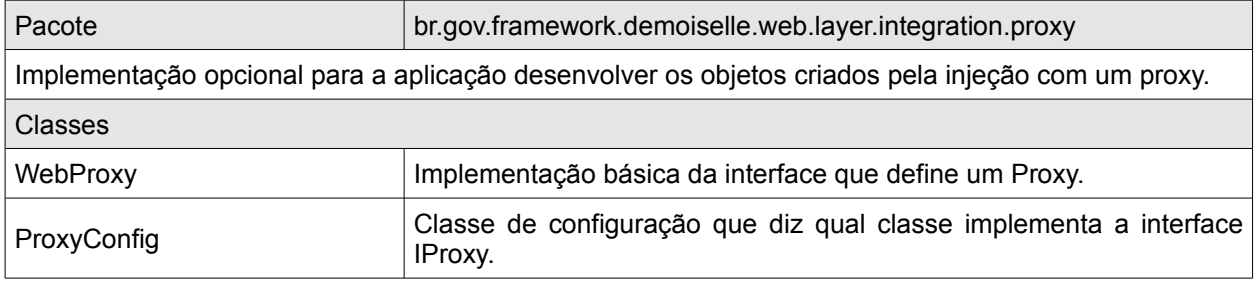

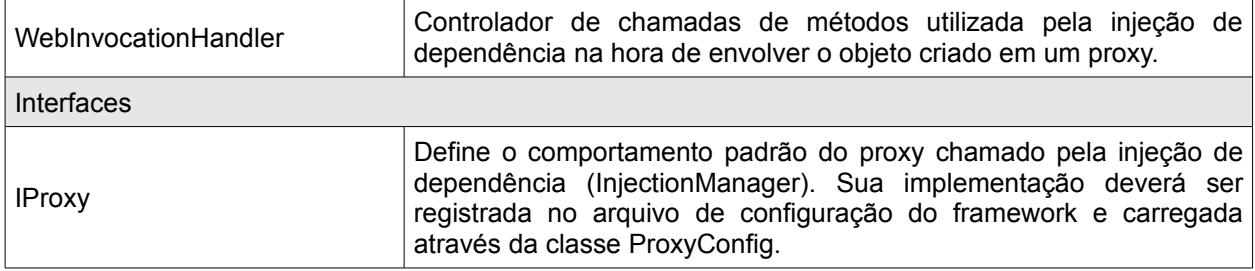

#### **5.1.3.4. Transação – WEB**

O módulo WEB implementa a especificação do contexto transacional proposto no módulo CORE. O mecanismo implementado utiliza AOP para prover um mecanismo transparente de gerenciamento de transação. É possível utilizar o controle transacional do contêiner (JTA) para isso deve existir uma implementação de um mecanismo de lookup via JNDI.

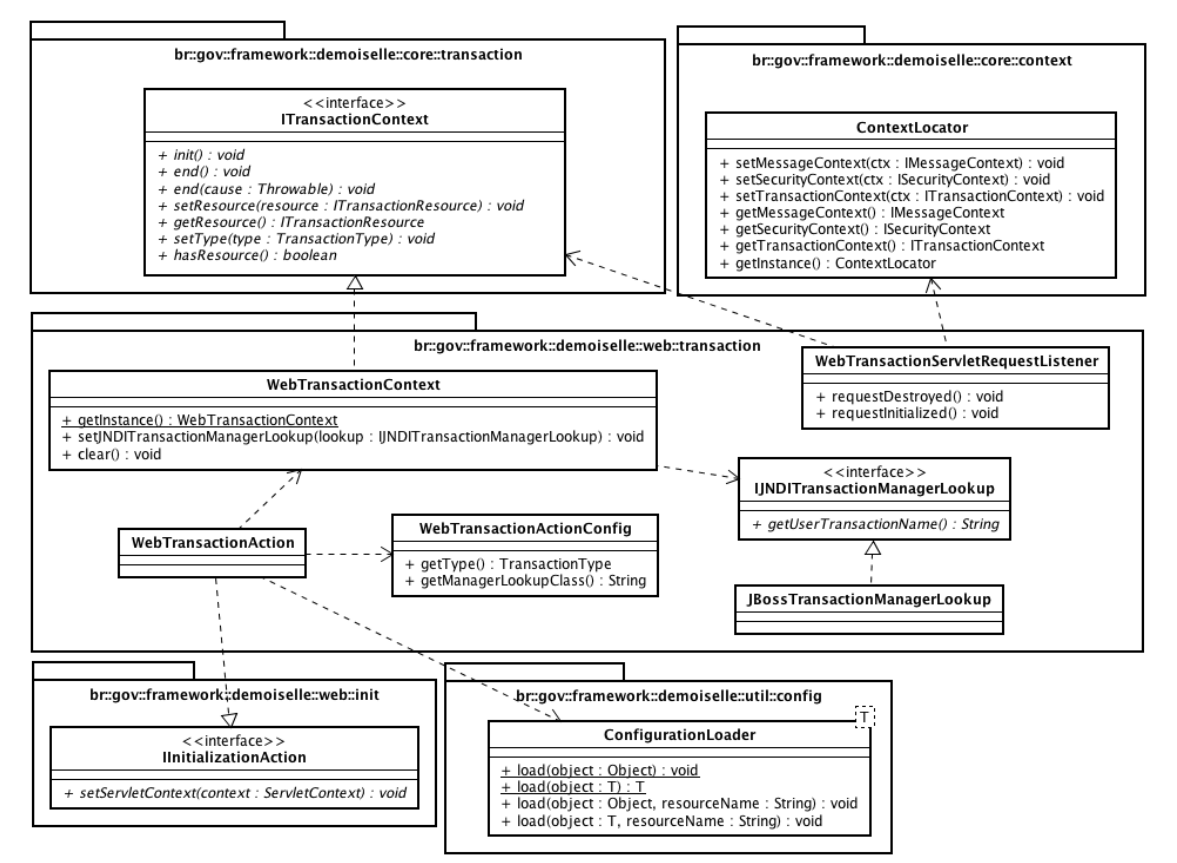

Figura 16: br.gov.framework.demoiselle.web.transaction

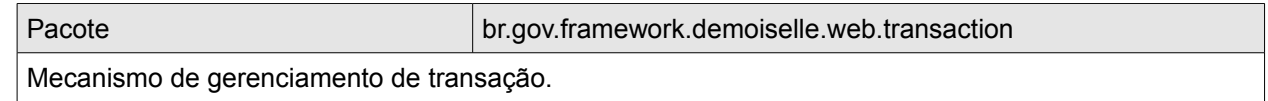

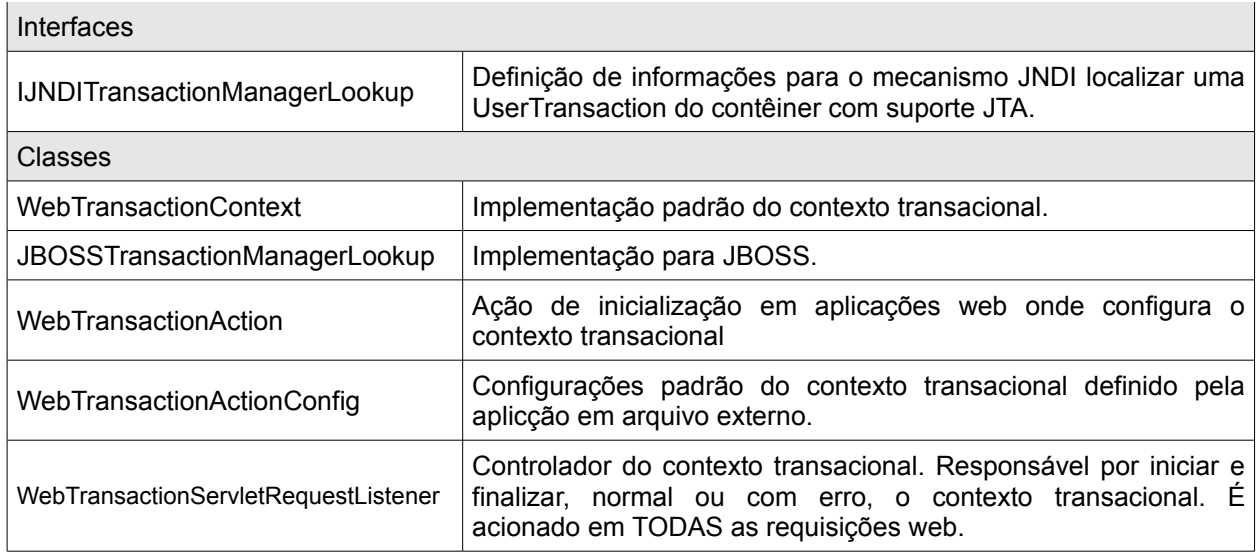

#### **5.1.3.5. Inicialização de Ambiente**

A inicialização de ambiente implementa a especificação de ações proposto no módulo CORE, essa inicialização ocorre sempre que o contêiner iniciar a aplicação. O módulo WEB necessita que algumas ações sejam executadas, essas ações estão implementadas nesse módulo. Os componentes e aplicações baseadas no framework podem implementar outras ações e adicioná-las para que sejam executadas na inicialização do ambiente.

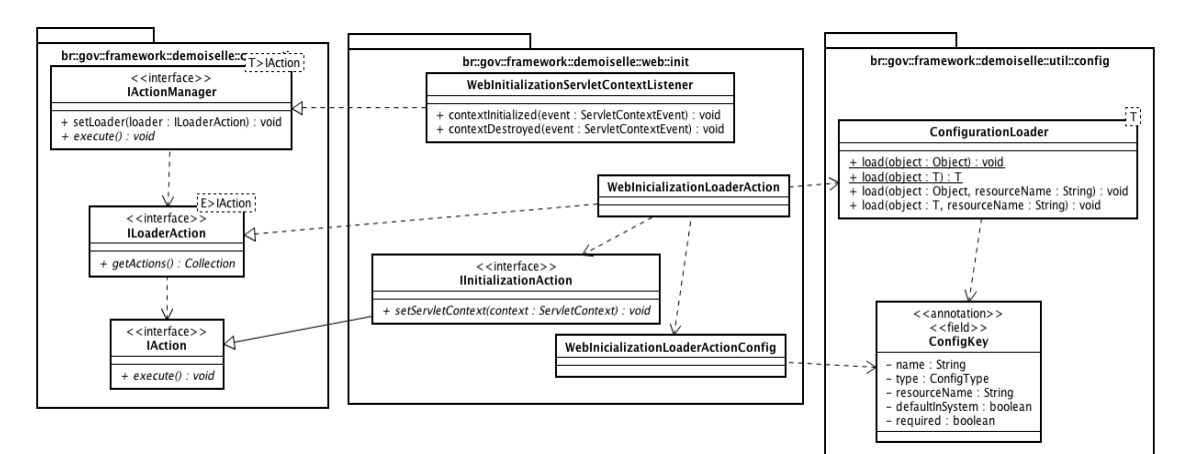

Figura 17: br.gov.framework.demoiselle.web.init

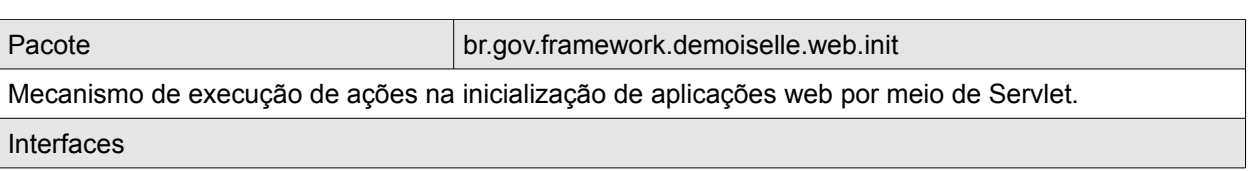

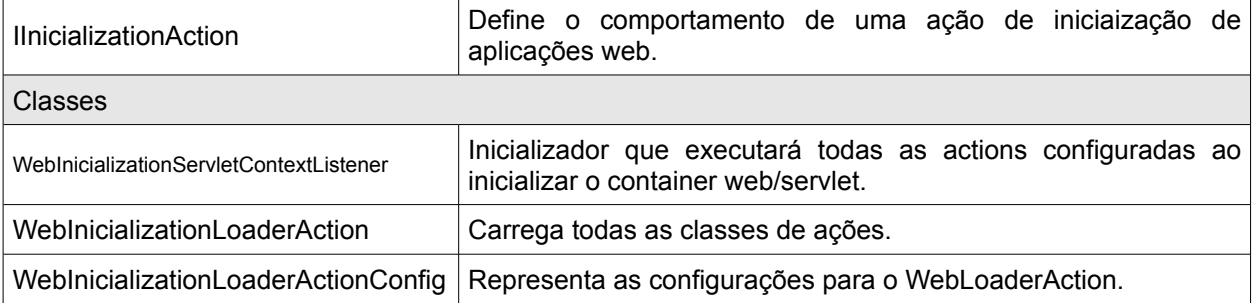

#### **5.1.3.6. Redirecionamento baseado em URL**

O módulo WEB implementa um mecanismo de redirecionamento baseado em URL que será usado por componentes web que necessitarem dessa funcionalidade. Esse mecanismo é baseado na especificação de ações definido no módulo CORE.

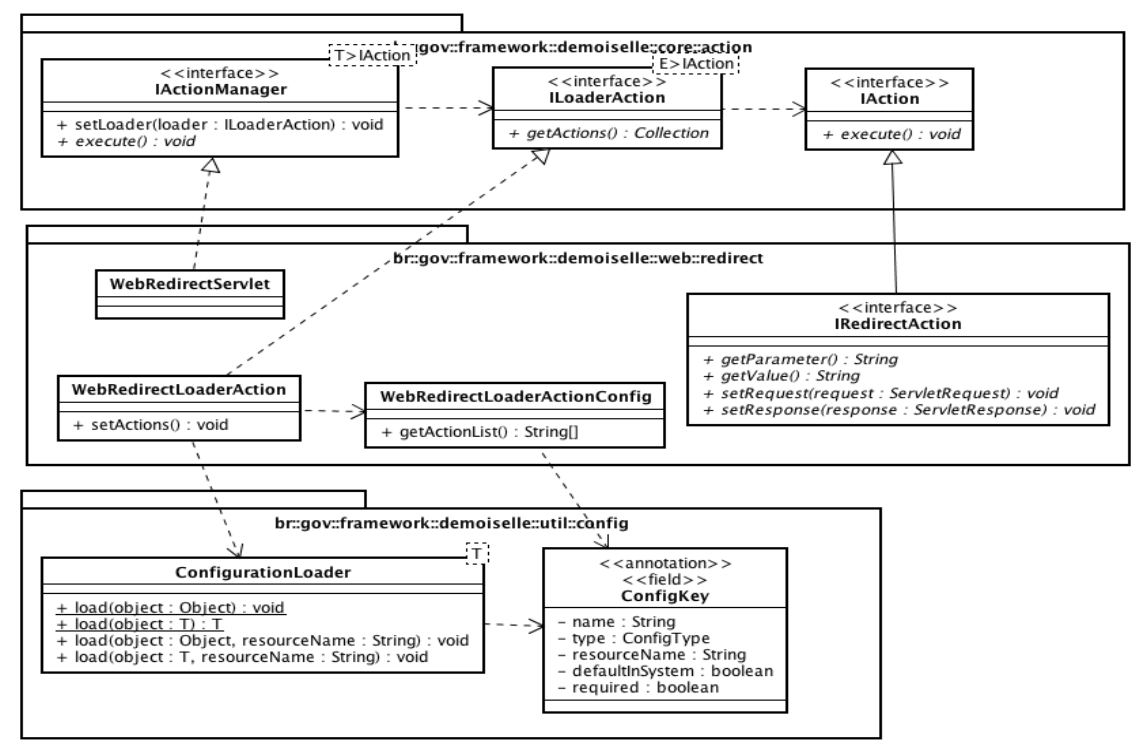

Figura 18: br.gov.framework.demoiselle.web.redirect

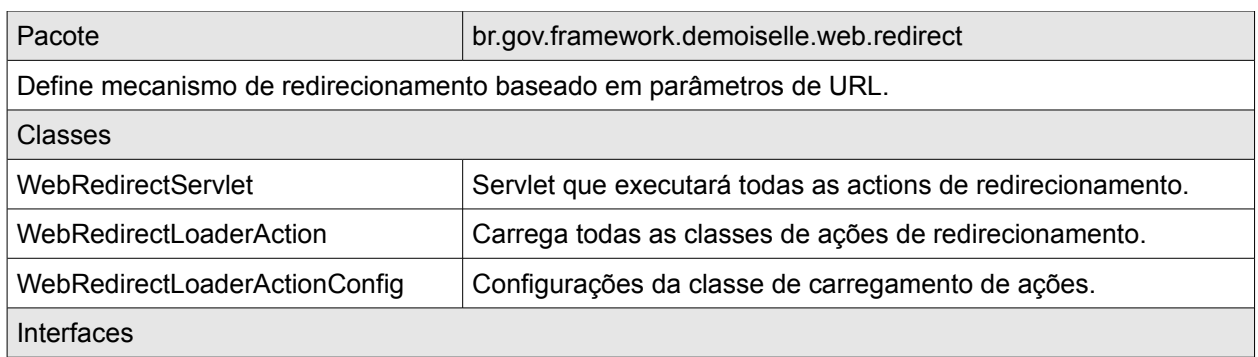

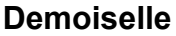

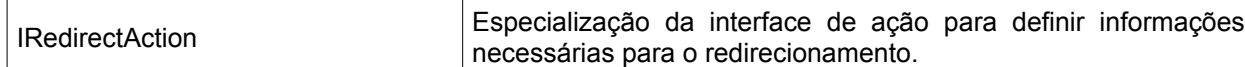

### **5.1.4. Módulo Lógico – PERSISTENCE**

Criar abstrações de persistência visando o baixo acoplamento nas camadas superiores. Facilitar a utilização de framework de base tal como hibernate e JDBC.

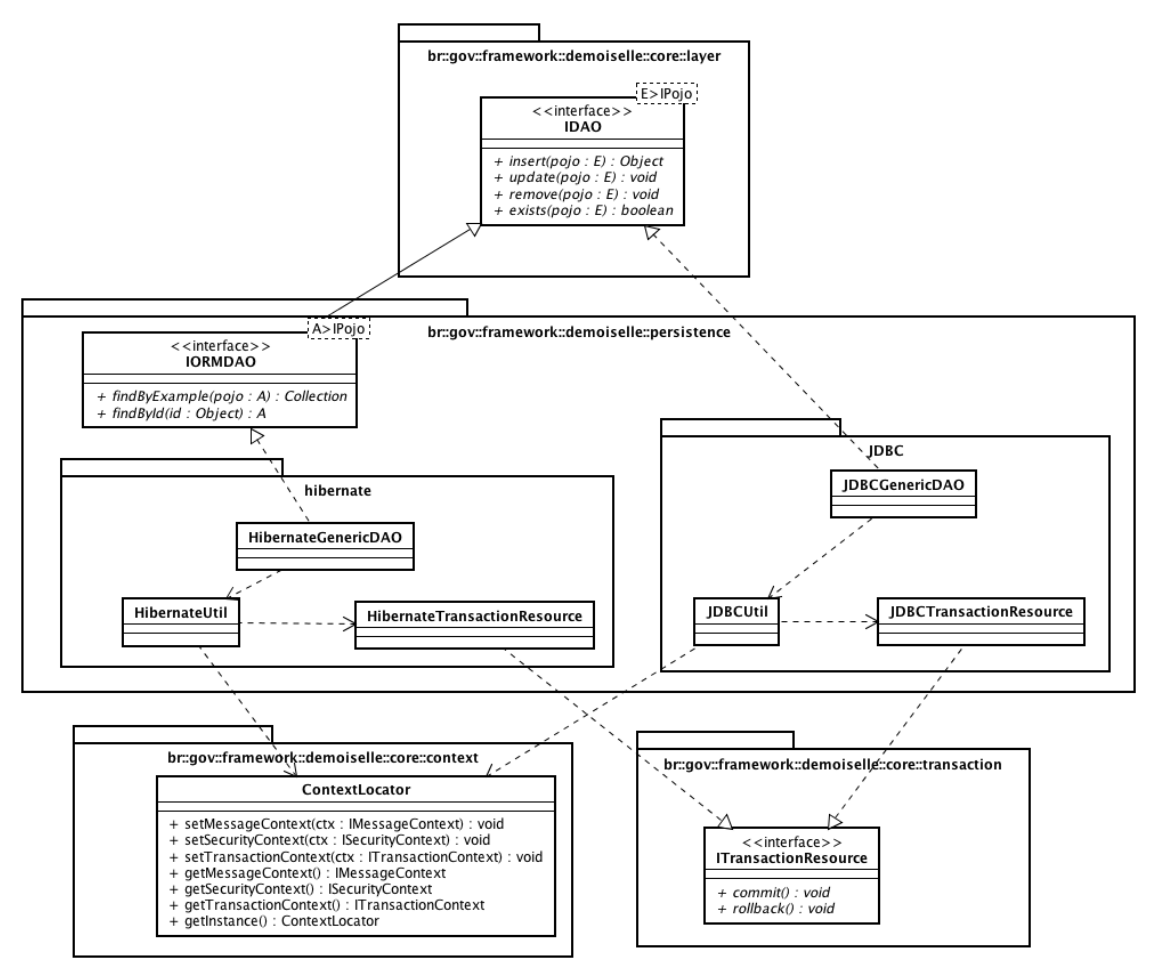

Figura 19: br.gov.framework.demoiselle.persistence

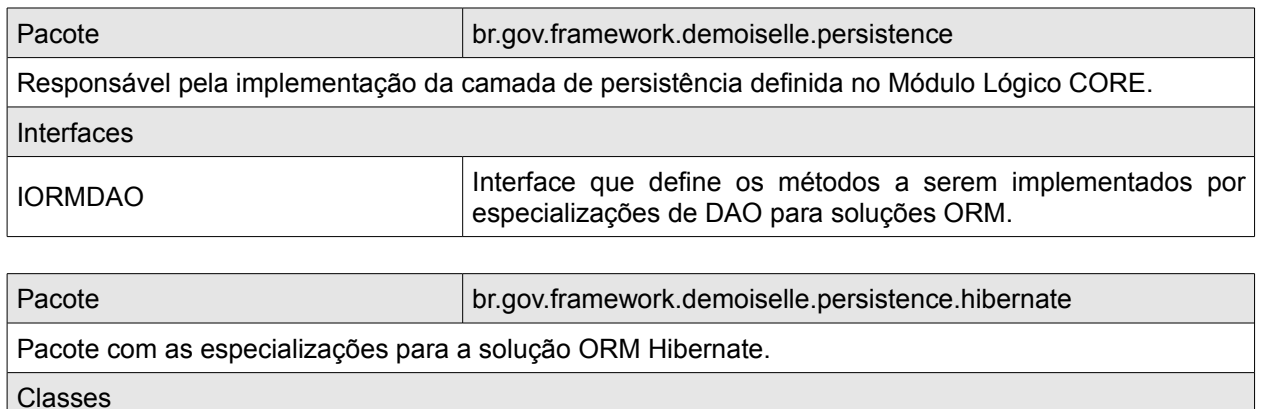

 $\mathbf{r}$ 

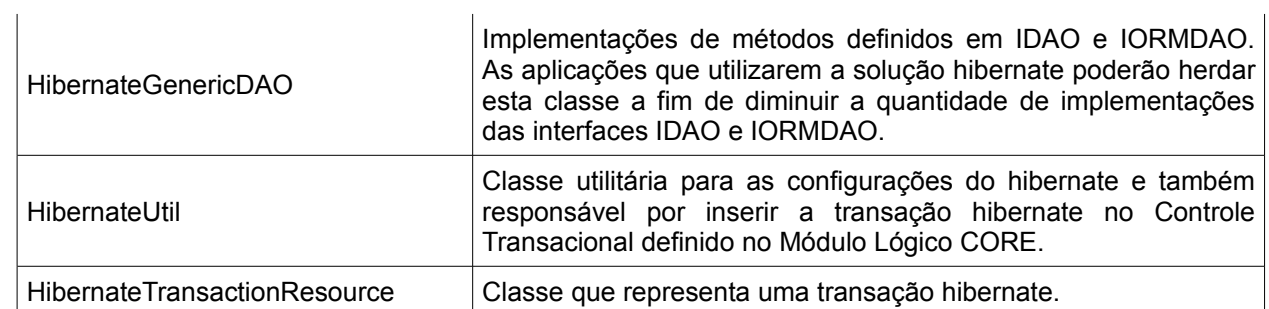

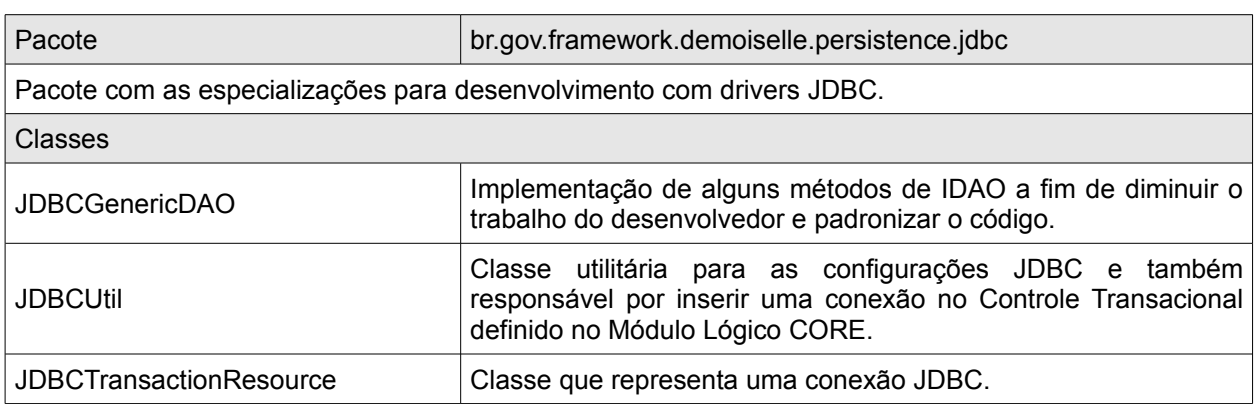

#### **5.1.5. Módulo Lógico – VIEW**

Este módulo contém implementações de componentes específicos de interface com usuário baseados na especificação JSF.

#### **5.1.5.1. Controlador JSF**

A especificação JSF define a utilização de um controlador MVC denominado managed bean, o módulo VIEW disponibiliza uma implementação padronizada para ser utilizada nas aplicações.

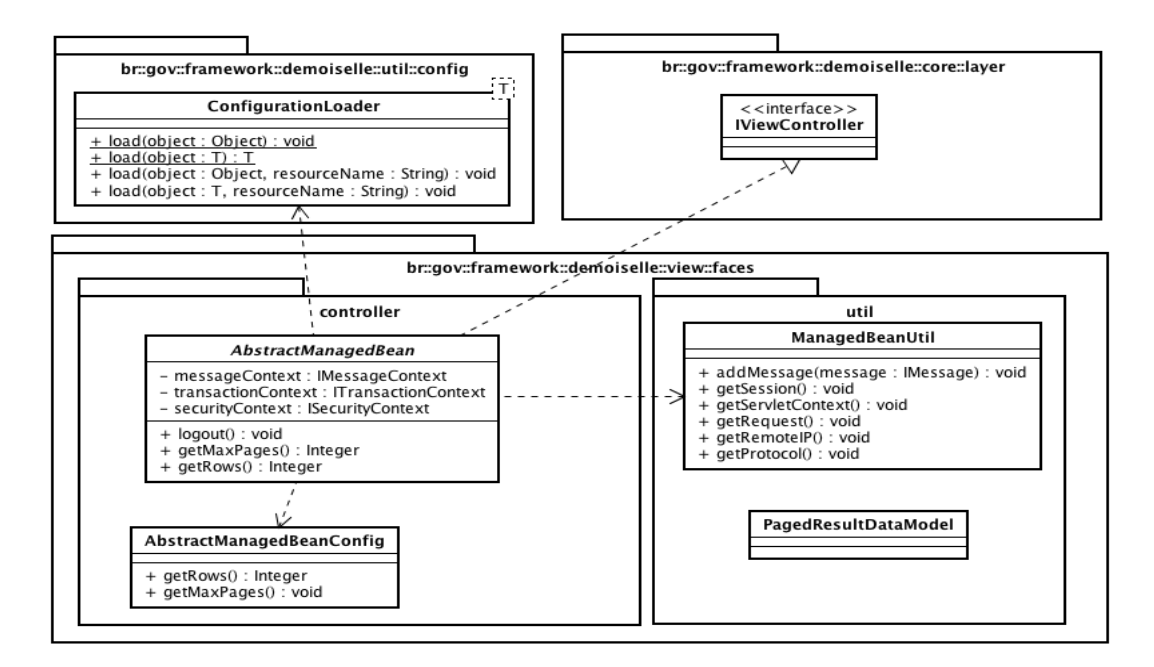

Figura 20: br.gov.framework.demoiselle.view.faces (controller & util)

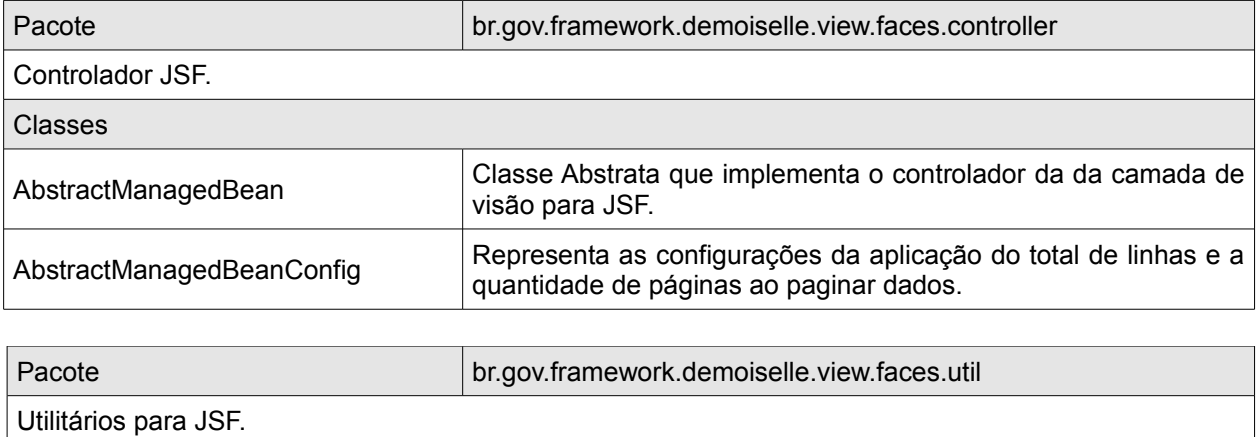

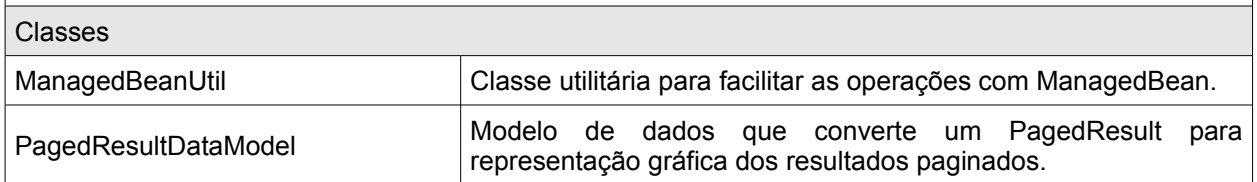

#### **5.1.5.2. Utilitário de Cookie**

O utilitário de cookie permite que sejam realizadas as operações básicas relacionas a cookies na web.

#### **Documento de Arquitetura de Software Demoiselle**

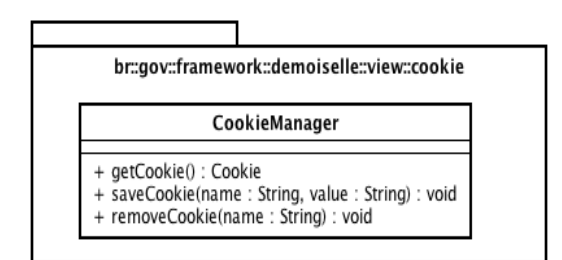

Figura 21: br.gov.framework.demoiselle.view.cookie

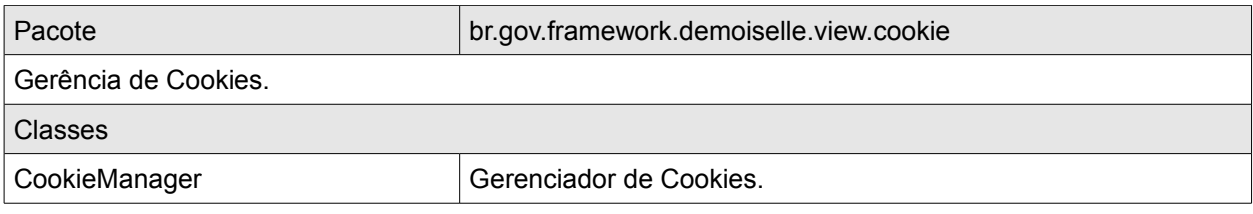

#### **6. Visão de Processos Concorrentes**

Não se aplica.

#### **7. Visão de Implantação**

Os componentes do framework podem ser utilizados pela aplicação de duas formas, a primeira é através do processo manual, onde os artefatos são copiados diretamente para o projeto da aplicação, nesse caso o responsável pela aplicação deve estar atento ao controle de versão de cada componente e também deve copiar os frameworks de base utilizados por cada componente, ou seja, deve garantir que todas a dependências entre o framework e frameworks de base sejam atendidas. A figura abaixo ilustra essa relação. O processo manual é trabalhoso e sujeito a falhas pois exige que o desenvolvedor esteja atento a qualquer mudança com relação as dependências entre os componentes do framework e frameworks de base.

**DEMOISELLE\_V10 27/04/2009 17:30 DEMOISELLE-DAS.odt Página: 23 / 25**

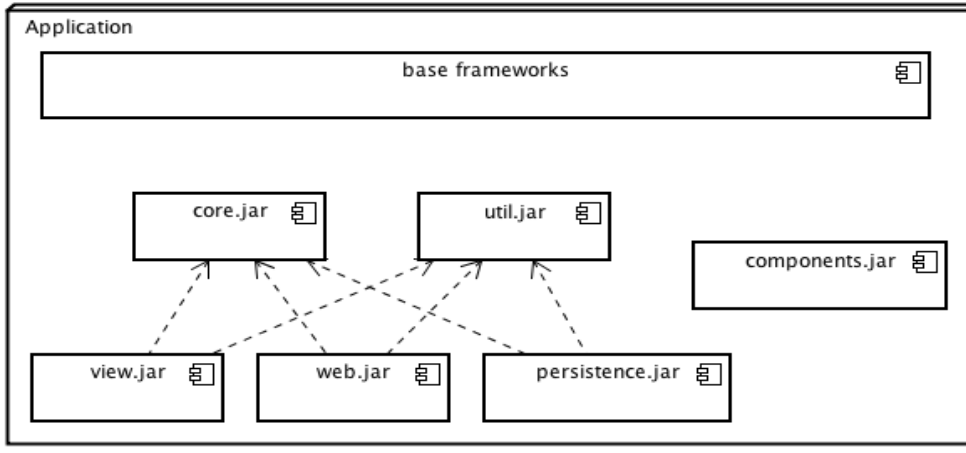

Figura 22: Visão de Implantação (Manual)

Na segunda forma o desenvolvedor estabelece as dependências entre o framework e a aplicação através do Maven, nesse caso essa ferramenta auxilia o processo de controle de dependência de forma automatizada, facilitando o trabalho e diminuindo a possibilidade de falhas.

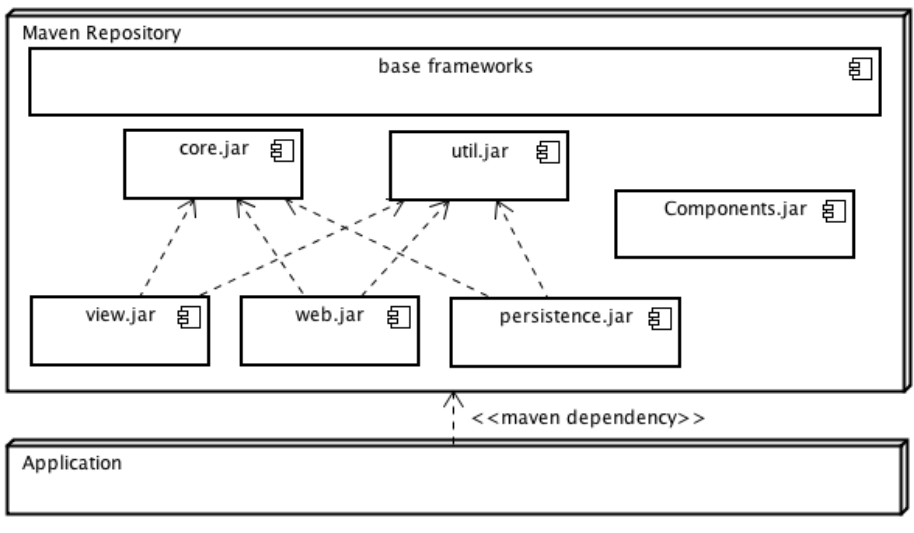

Figura 23: Visão de Implantação (Maven)

### **8. Visão de Implementação**

O framework está dividido em dois módulos principais, o primeiro é o framework arquitetural (core, util, web, persistence e view) e o segundo é um conjunto de componentes. O framework arquitetural promove a padronização na construção das aplicações. Os componentes são complementares ao framework e possuem ciclo de vida próprio, desta forma podem ser utilizados individualmente de acordo com a

necessidade da aplicação. Novos componentes podem ser adicionados a cada release.

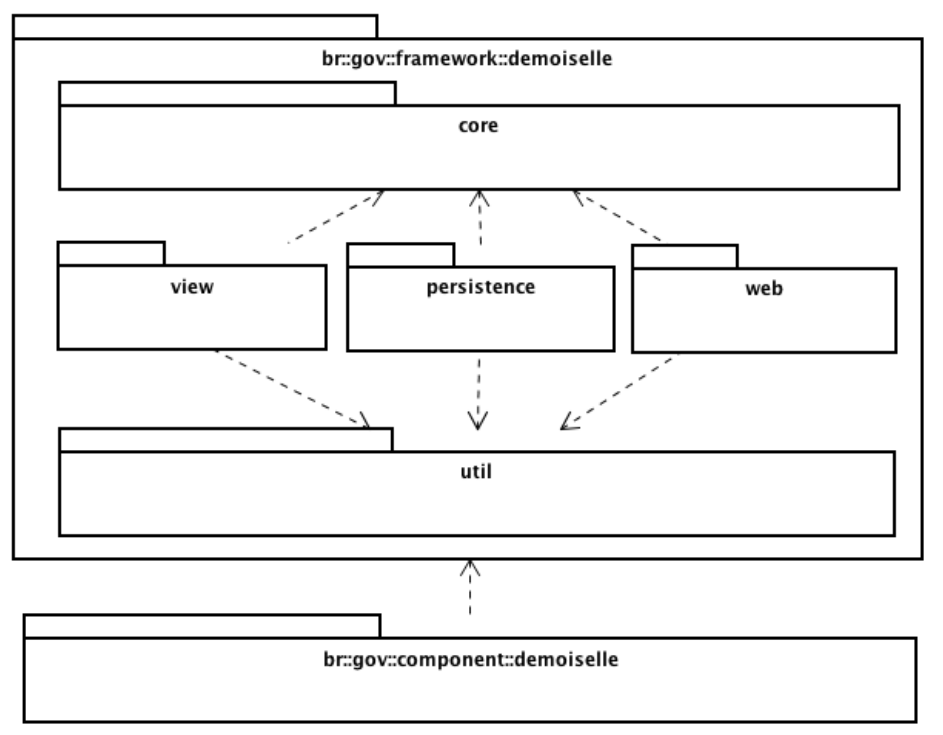

Figura 24: Visão de Implementação

#### **9. Visão de Dados**

Não se aplica.

#### **10. Tamanho e Performance**

Indefinido.

**11. Qualidade**

Indefinido.

## **Referências**

Nenhuma.